```
Clear[α, β, F1, F2, A1, A2, A3, L1, L, L3, Ym, Sh]Sa = Sin[α]Ca = Cos [α]Sb = \text{Sin}[\beta]Cb = Cos[\beta]GT = \{ \{-Ca, -Sa\}, \{-1, 0\}, \{-Cb, sb\} \}G = Transpose [GT]q = 8F1, F2<
L1 = L  Ca
L3 = L  Cb
F = DiagonalMatrix@8L1  Ym  A1, L  Ym  A2, L3  Ym  A3<D
K = Simplify[G_\bullet Inverse[F]_\bullet GTSin[α]Cos[\alpha]Sin[\beta]Cos[\beta]{ {\{-\texttt{Cos}[\alpha], -\texttt{Sin}[\alpha]\}, {\{-1, 0\}, {-\texttt{Cos}[\beta], \texttt{Sin}[\beta]\} } }{ {\color{red} {\{ - \texttt{Cos}[\alpha], {-1}, {-\texttt{Cos}[\beta]}\} }, {\{ - \texttt{Sin}[\alpha], 0, \texttt{Sin}[\beta] \} }}{F1, F2}L Sec\lceil \alpha \rceilL Sec[\beta]\left\{\left\{\frac{\text{L} \text{Sec}[\alpha]}{\sum_{i=1}^{n} Y_i \right\}}\right\}\frac{\sec[\alpha]}{\texttt{Al Ym}} , 0, 0}, \left\{0\,,\,\frac{\texttt{L}}{\texttt{A2}}\right\}\frac{L}{A2 \text{ Ym}}, 0}, \{0, 0, \frac{L \text{ Sec}[\beta]}{A3 \text{ Ym}}\overline{A3 \text{ Ym}}l
     Ym (A2 + A1 \text{Cos} [\alpha]^3 + A3 \text{Cos} [\beta]^3)L
                                                                , \frac{\text{Ym} \left( \text{Al} \cos \left[ \alpha \right] {}^{2} \sin \left[ \alpha \right] - \text{A3} \cos \left[ \beta \right] {}^{2} \sin \left[ \beta \right] \right)}{2}L
>,
   :
     \texttt{Ym (Al Cos[α]^2 Sin[α] - A3 Cos[β]^2 Sin[β])}, \texttt{Ym (Al Cos[α] Sin[α]^2 + A3 Cos[β] Sin[β]^2)}L
                                                                                                                            L
                                                                                                                                                                    >>
v = Simplify[Inverse[K].q]\left\{ \left( \begin{matrix} L & -AL & F2 & Cos & \alpha \end{matrix} \right)^2 \sin \left[ \alpha \right] + \right.A1 F1 Cos[α] Sin[α]^{2} + A3 Cos[β] Sin[β] (F2 Cos[β] + F1 Sin[β])\big)\big/\left(\text{Ym (Al Cos [α] (A2 + A3 Cos [β]<sup>3</sup>) Sin[α]<sup>2</sup> + 2 Al A3 Cos [α]<sup>2</sup> Cos [β]<sup>2</sup> Sin[α] Sin[β] +A2 A3 Cos[\beta] Sin[\beta]<sup>2</sup> + A1 A3 Cos[\alpha]<sup>3</sup> Cos[\beta] Sin[\beta]<sup>2</sup>)),
   (I \big( A2 F2 + A1 F2 Cos[\alpha]^3 + A3 F2 Cos[\beta]^3 - A1 F1 Cos[\alpha]^2 Sin[\alpha] + A3 F1 Cos[\beta]^2 Sin[\beta] \big) /\left(\text{Ym (Al Cos [α] (A2 + A3 Cos [β]<sup>3</sup>) Sin[α]<sup>2</sup> + 2 Al A3 Cos [α]<sup>2</sup> Cos [β]<sup>2</sup> Sin[α] Sin[β] +A2 A3 Cos\left[\beta\right] Sin\left[\beta\right]^2 + A1 A3 Cos\left[\alpha\right]^3 Cos\left[\beta\right] Sin\left[\beta\right]^2\right)\big)
```
**Α = 45 Degree Β = 45 Degree F1 = 0 F2 = 400 A3 = A1 K**  $v =$   $Simplify[v]$  $45°$ 45 ° 0 400 A1 l  $\frac{a_1}{\sqrt{2}}$  $\frac{1}{2}$  + A2  $\frac{1}{2}$  Ym  $\left\{\frac{1}{L}\right\}$ , 0},  $\left\{0, \frac{1 \text{ Ym}}{\sqrt{2} \text{ L}}\right\}$  $\frac{1}{2}$ ]  $\{0,$ 400  $\left(\sqrt{2}$  A1 + 2 A2 $\right)$  L A1  $(A1 + \sqrt{2} A2)$  Ym<sup>3</sup> **s = -Inverse@FD.GT.v;**  $s =$   $Simplify[s]$ : 200  $(\sqrt{2}$  A1 + 2 A2 $)$  $A1 + \sqrt{2} A2$ , 0,  $\frac{200 (\sqrt{2} \text{ A1} + 2 \text{ A2})}{200}$  $\overline{A1 + \sqrt{2} A2}$ **L = 100; Ym = 21 000; Sh = 23.5;**  $A1h = Abs[Simplify[s[[1]] / Sh]);$  $A2h = Abs[Simplify[s[[2]] / Sh]);$  $A3h = Abs[Simplify[s[[3]] / Sh]);$  $Simplify[v]$ **NMinimize@8A1 Ca + A2 + A3 Cb, 8A1 ³ A1h, A2 ³ A2h, A3 ³ A3h<<, 88A1, 0, 25<, 8A2, 0, 25<<D**  $\{0,$ 40  $(\sqrt{2}$  A1 + 2 A2) 21 A1  $\left(A1 + \sqrt{2} A2\right)^{3}$  ${34.0426, \{Al \rightarrow 12.0359, A2 \rightarrow 6.66846 \times 10^{-8}\}}$ 

 $p1 = \text{ContourPlot}[A1 / \text{Ca} + A2 + A3 / \text{Cb}, \{A1, 0, 25\}, \{A2, 0, 25\},$ 

**ContourShading** → **None**, **FrameLabel** → **Automatic**, **ContourLabels** → **True**]; **p2 = ContourPlot@A1 Ca + A2 + A3 Cb == 34.04255324234666',**

 ${A1, 0, 25}$ ,  ${A2, 0, 25}$ , ContourStyle  $\rightarrow {Red, Thick}}$ ;

```
\verb|p3=ContourPlot[\{Al = Alh, A2 = Alh\rangle,\{Al, -1, 25\},\{A2, -1, 25\},\text{ContourStyle} \rightarrow \text{Blue}] ;p4 = ContourPlot@8A1  12.035860099707143', A2  6.668458984213994'*^-8<,
```
 ${A1, -1, 25}$ ,  ${A2, -1, 25}$ , ContourStyle  $\rightarrow$  Red];

 $\mathtt{p5}$  = Contour<br>Plot[{v[[2]] = 1}, {A1, 0, 25}, {A2, 0, 25}, Contour<br>Style  $\rightarrow$  Green];  $Show[p1, p2, p3, p4, p5]$ 

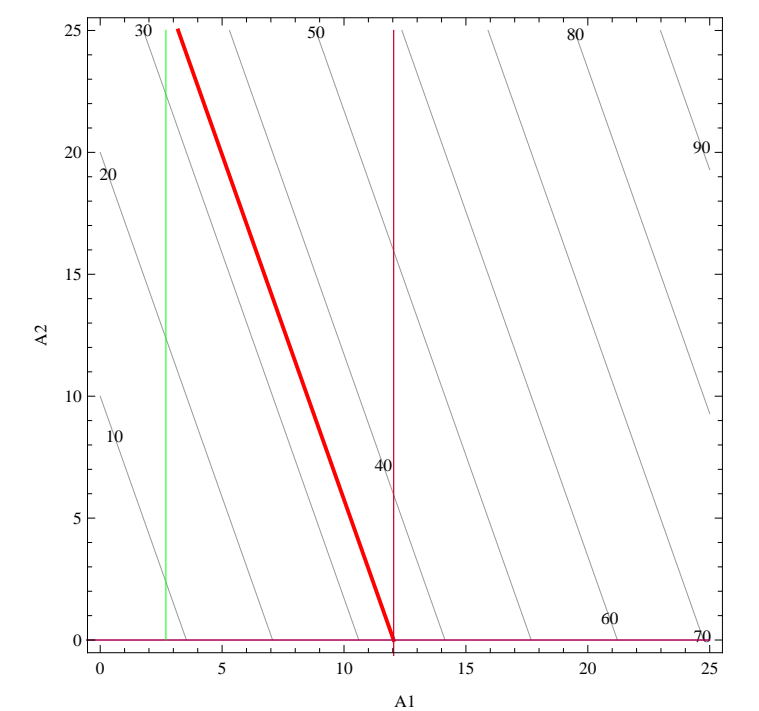

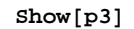

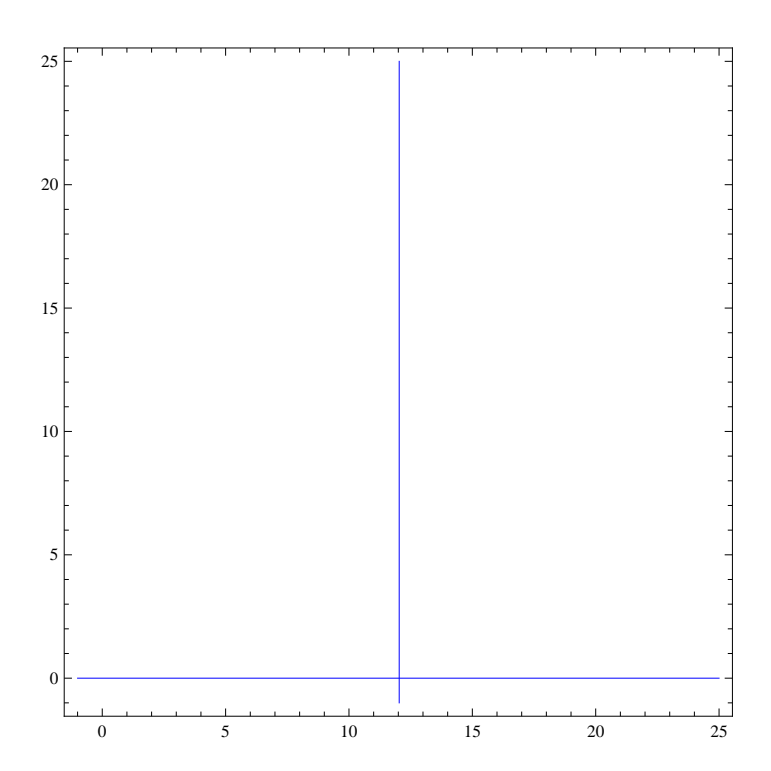